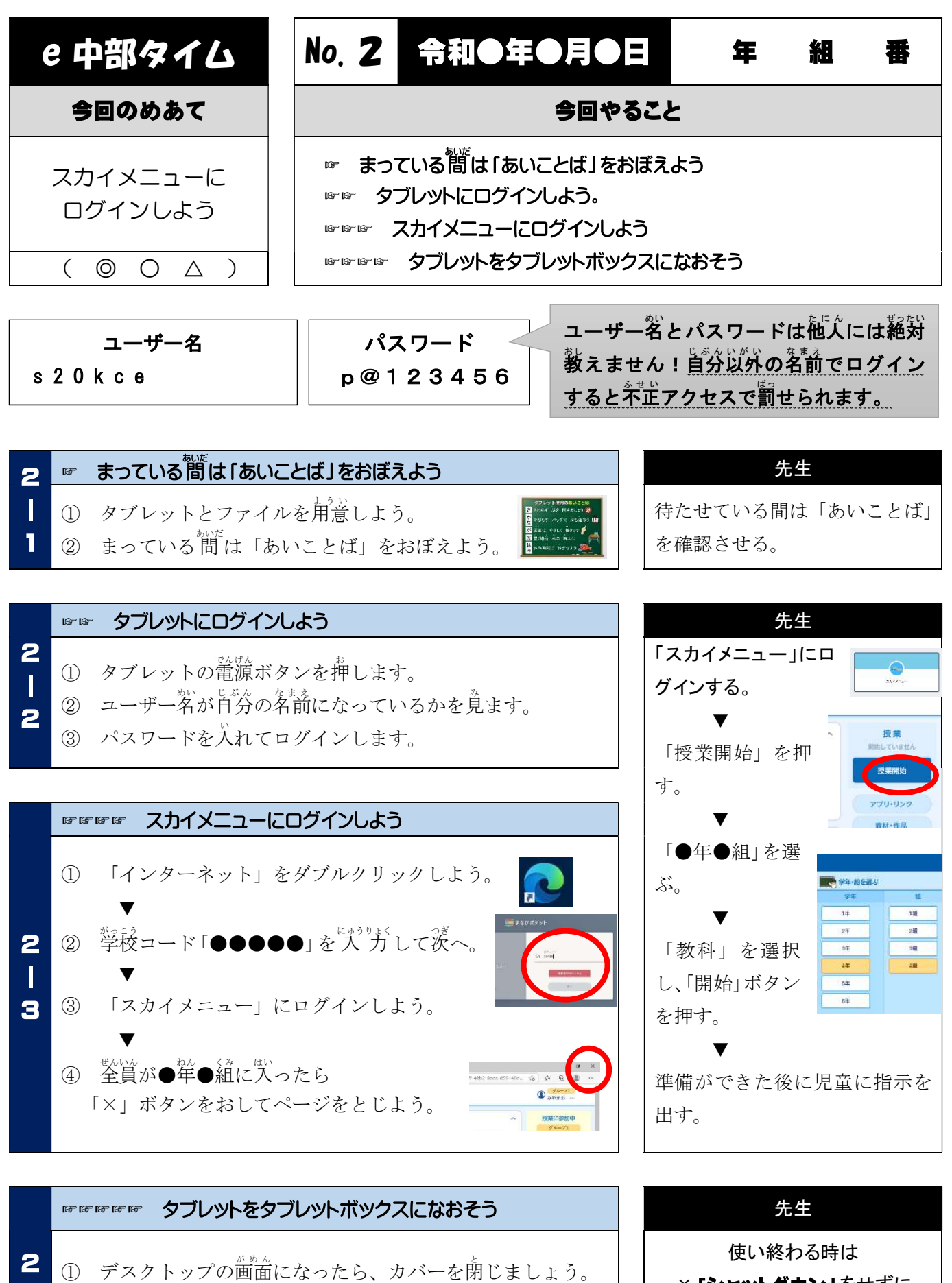

※「シャットダウン」はしなくていいです。

Ш

- ② 廊下にあるタブレットボックスの首分の番号を探します。 4
	- ③ 電源ケーブルとタブレットをつないで充電します。

× 「シャットダウン」をせずに ○「カバーを閉じる」だけでいい です。 (充電中に更新が入ります)